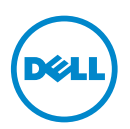

## **Installing the Hotfix for Latitude ST**

This hotfix resolves the following issues present with the Windows7 SP1 32-Bit on Latitude ST:

- Functionality issues on USB devices (Microsoft KB2528984)
- USB drivers are not updated after installing Windows 7 SP1 (Microsoft KB2529073)
- Stop error when restarting the system with certain Wi-Fi drivers installed (Microsoft KB2482122)
- Stop error when the system enters or resumes from the Soft Off power state (Microsoft KB2459268)

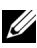

**NOTE:** This hotfix must be installed only if you re-image the Latitude ST and before installing any drivers.

Please perform the following steps to download the hotfix:

- **1** Go to **http://support.dell.com/support/downloads/**.
- **2** On the left navigation pane, click **Drivers Home**.
- **3** Enter the **Service Tag** or select the **Model**.
- **4** Under **System Utilities**, identify the latest **System Software** and click **Download**.

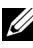

**NOTE:** For more information, refer to the Latitude ST How-To Re-image Guide available under System Utilities.

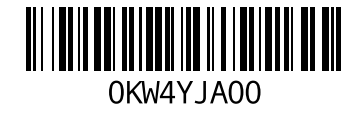

 $\mathcal{L}=\mathcal{L}=\mathcal{$ 

2011 - 11

**Information in this publication is subject to change without notice. © 2011 Dell Inc. All rights reserved.**

Reproduction of these materials in any manner whatsoever without the written permission of Dell Inc. is strictly forbidden.

Trademarks used in this text: Dell™, the DELL logo, and Latitude™ are trademarks of Dell Inc.<br>Microsoft® and Windows® are either trademarks or registered trademarks of Microsoft Corporation in the United States and/or other countries

Other trademarks and trade names may be used in this publication to refer to either the entities claiming the marks and names or their products. Dell Inc. disclaims any proprietary interest in trademarks and trade names other than its own.